# Why Linux? NWFLUG Community Education

### Tom Browder [tom.browder@gmail.com]

Northwest Florida Linux User Group [nwflug.org]

2018-03-05

Young people interested in careers involved with science, mathematics, engineering, or almost any technical field should be introduced to Linux.

More formally known as  $GW/Linux$ , it's a free system  $(OS)$ invented by Linus Torvald to provide a UNIX-like system with all the standard command-line and graphical tools that accompany such a system.

It, rather than Windows or Mac, provides much of the behind-the-scenes *cloud* computing in data centers and high-performance computing facilities. It also powers the Android and the *Internet of Things* (IoT).

A more detailed look:

```
<https://www.lifewire.com/
basic-guide-linux-operating-system-2202786>
```
The command-line environment provides the user with almost complete freedom to automate tasks typical in research or other work or study in technical fields.

### Windows:

- $\blacksquare$  Is everywhere
- It's primarily a GUI operation
- $E$ xpensive
- **Hides internals**
- Non-case-sensitive file system

### Linux:

- $\blacksquare$  Is pretty much the opposite of Windows in most respects
- $\blacksquare$  Is unparalleled for the scientist or engineers: a powerful, "programmable calculator"
- $\blacksquare$  Is free
- **Upgrades are done ONLY if you want to!**

Other opinions

 $<$ [https:](https://www.lifewire.com/windows-vs-linux-mint-2200609) [//www.lifewire.com/windows-vs-linux-mint-2200609](https://www.lifewire.com/windows-vs-linux-mint-2200609)>

<<http://whylinuxisbetter.net/en/>>

```
<https://www.popsci.com/
switch-to-linux-operating-system#page-4w>
```
 $<$ [https:](https://www.makeuseof.com/tag/linux-beginners-guide/) [//www.makeuseof.com/tag/linux-beginners-guide/](https://www.makeuseof.com/tag/linux-beginners-guide/)>

### Linux: Introduction

#### Empty while working at the command line. . .

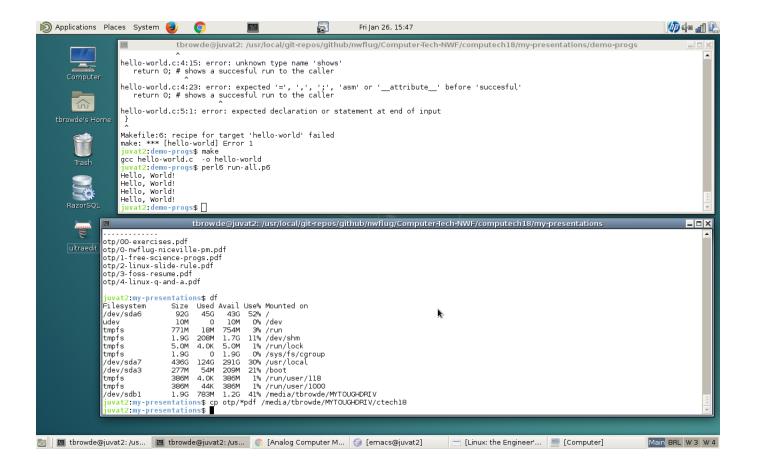

### Linux: Introduction

### Cluttered while working with windowed programs. . .

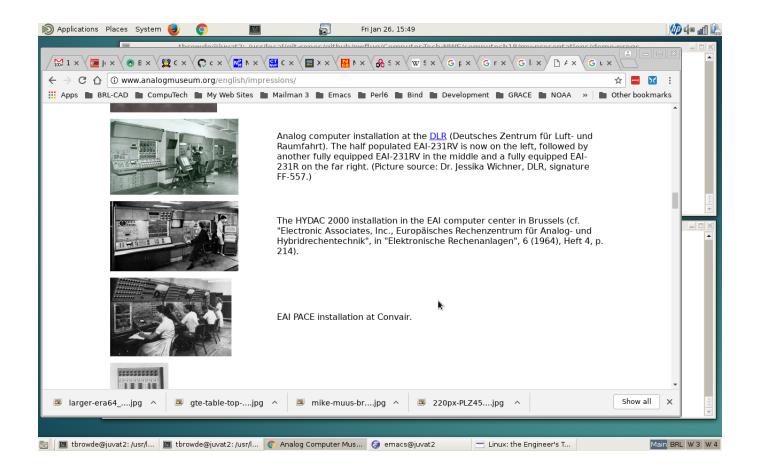

On Windows or Mac:

- Use Putty to connect to a cloud server (as cheap as \$2.50 per month)
- **Install the Windows 10 Ubuntu subsystem**
- Use a live, bootable USB [recommended for intro]
- Use a live, bootable CD/DVD [not recommended]

## **Install VirtualBox to run a Linux Virtual Machine** Use Cygwin on Windows

Best:

- Use a dual-boot, native installation
- Use a dedicated GNU/Linux PC or laptop

A Linux system comes packaged in many **distributions** such as Debian, Ubuntu, Linux Mint, and others.

See <<https://distrowatch.com>> for lots of information about popularity, download statistics, and other stats on hundreds of distros.

We think Linux Mint is one of the best distros for beginners. I prefer Debian and have used it for over ten years

There is practically an infinite amount of Linux resources to be found on the Internet.

My group, the Northwest Florida Linux User Group (NWFLUG), meets monthly, and we have an installation meeting (by appointment only) on the third Monday of every month.

Check out our website at  $<$ <https://nwflug.org> $>$ .